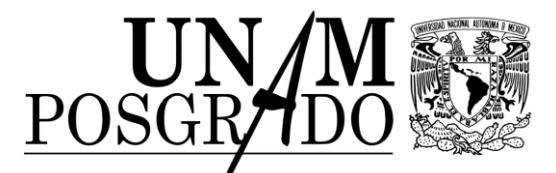

## **PROGRAMA ÚNICO DE ESPECIALIDADES EN CIENCIAS BIOLÓGICAS, FÍSICAS Y MATEMÁTICAS**

## **ESTUDIANTE Y SINODAL**

## **INSTRUCCIONES DEL LLENADO**

**Para poder llenar el Voto Aprobatorio apóyense en los archivos en el ejemplo de Asignación de Sinodales y en el ejemplo del Voto Aprobatorio.**

- 1. Escribir el número de oficio que aparece en la Asignación de Sinodales.
- 2. La fecha en que se emitió el oficio de Asignación de Sinodales.
- 3. Escribir el nombre completo del(a) estudiante tal como está registrado(a) en el acta de nacimiento y en el oficio de Asignación de Sinodales.
- 4. El nombre del trabajo (Tesina, Práctica profesional) debe escribirse tal y como fue registrado y aprobado por el Comité Académico.
- 5. Emitir el voto: SI o NO.
- 6. Escribir el nombre del grado por el que está optando el(a) estudiante.
- 7. Escribir el nombre completo del(a) profesor(a) tal como está escrito en el oficio de asignación de sinodales.
- 8. La fecha en que emiten el voto aprobatorio, en el orden siguiente: dd-mm-aaaa.

Además de los Votos Aprobatorias, se tiene que entregar una justificación académica del porque se su decisión en una cuartilla.